Confusions phonèmes [V] et [f] Script

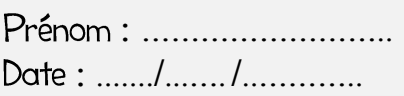

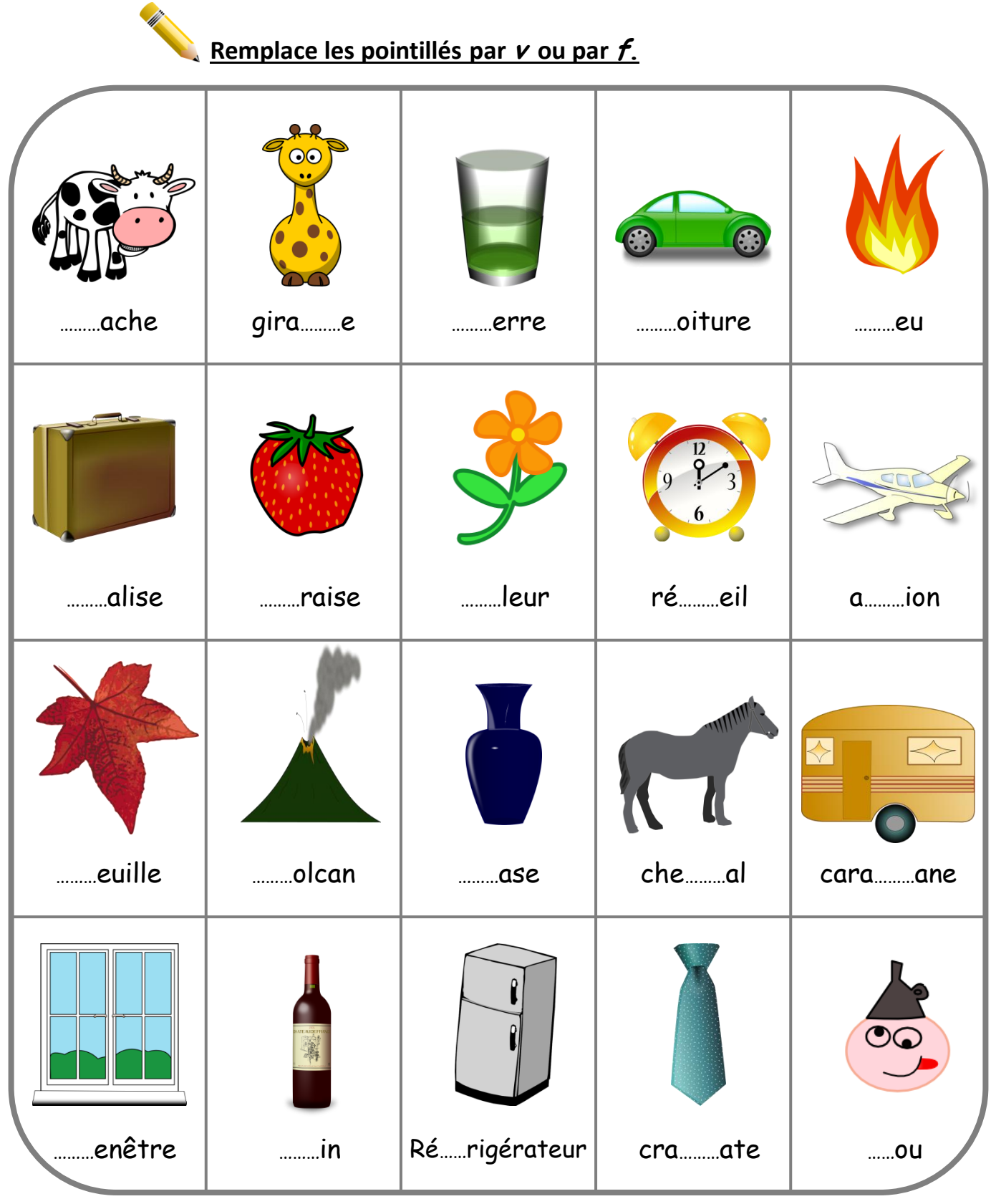

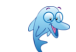

http://www.logicieleducatif.fr

Confusions phonèmes [V] et [f] Script

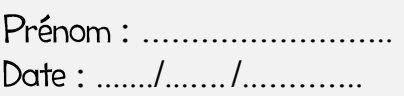

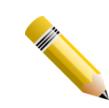

## Remplace les pointillés par *V* ou par  $f$ .

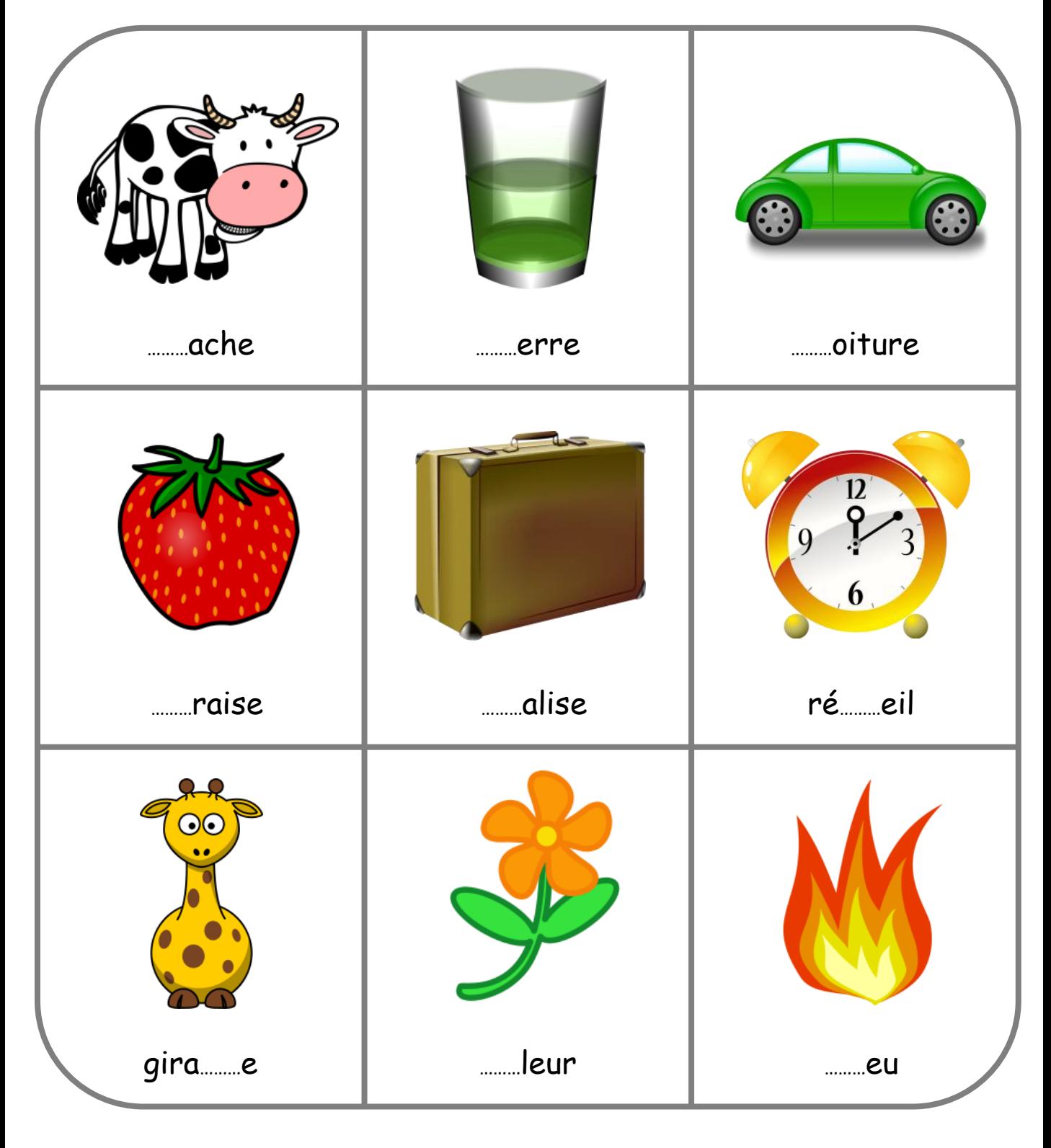

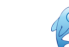

Confusions phonèmes [V] et [f] Script

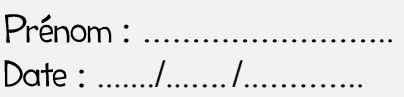

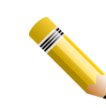

## Remplace les pointillés par *v* ou par f.

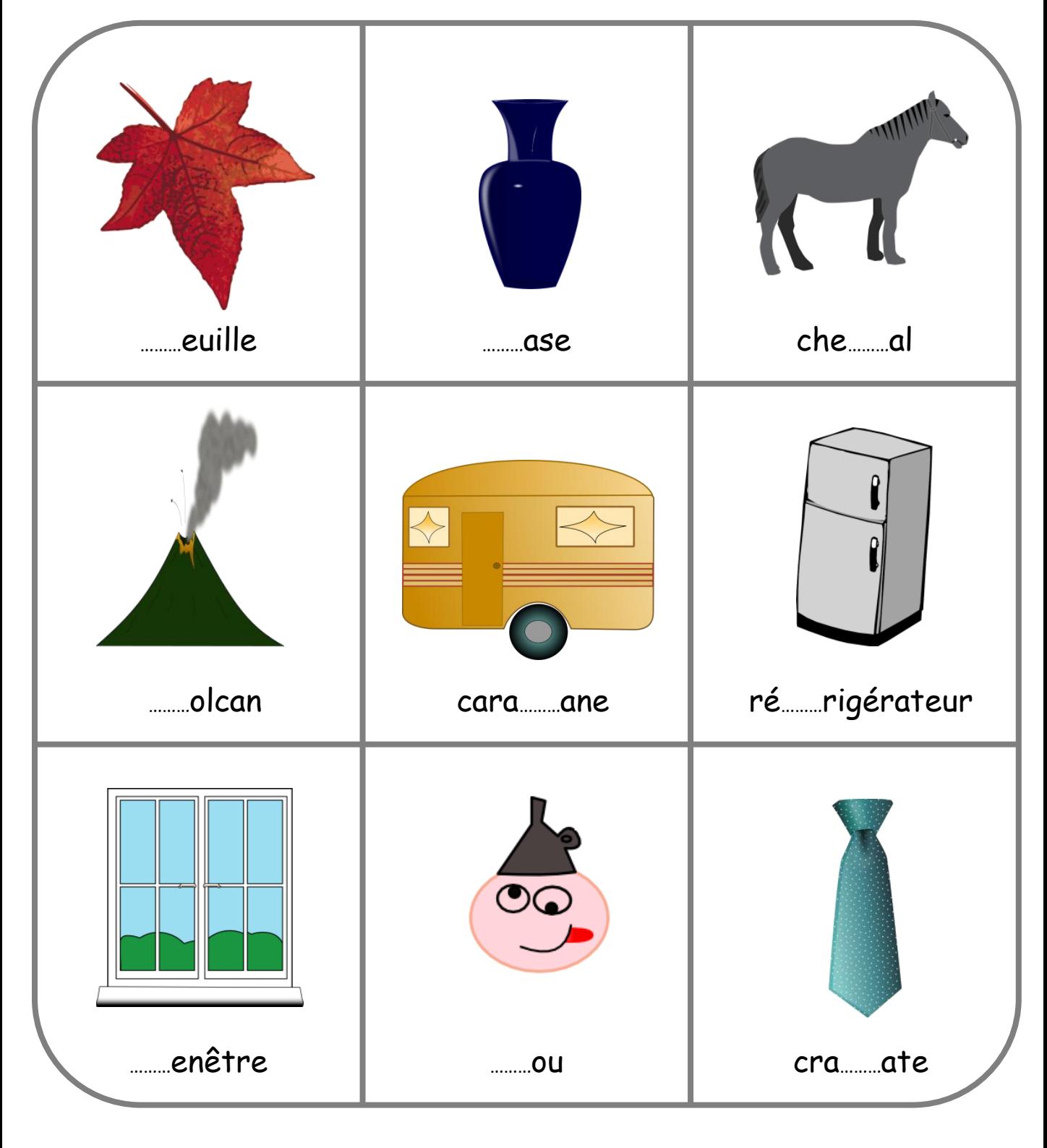

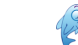

Confusions phonèmes [V] et [f] Script

Corrigé

Remplace les pointillés par *v* ou par *f*.  $\odot$ C  $\bigodot$ G  $\underline{\mathsf{v}}$  ache  $f$ eu gira fe  $\mathbf{v}$  oiture  $V$  erre  $\nu$ alise  $f$  raise  $f$ leur ré veil a.v.ion  $\overline{\hat{\ } }$  $f$  euille  $che$ *<u>v</u>*al  $\underline{\mathsf{v}}$ olcan  $\underline{\mathsf{v}}$  ase cara<sub>...</sub>v.ane 鼻 f enêtre  $f$  ou  $\underline{\mathbf{v}}$  in réf rigérateur cra vate

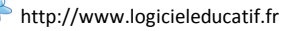

Confusions phonèmes [V] et [f] Script

Corrigé

Remplace les pointillés par  $\nu$  ou par  $f$ .

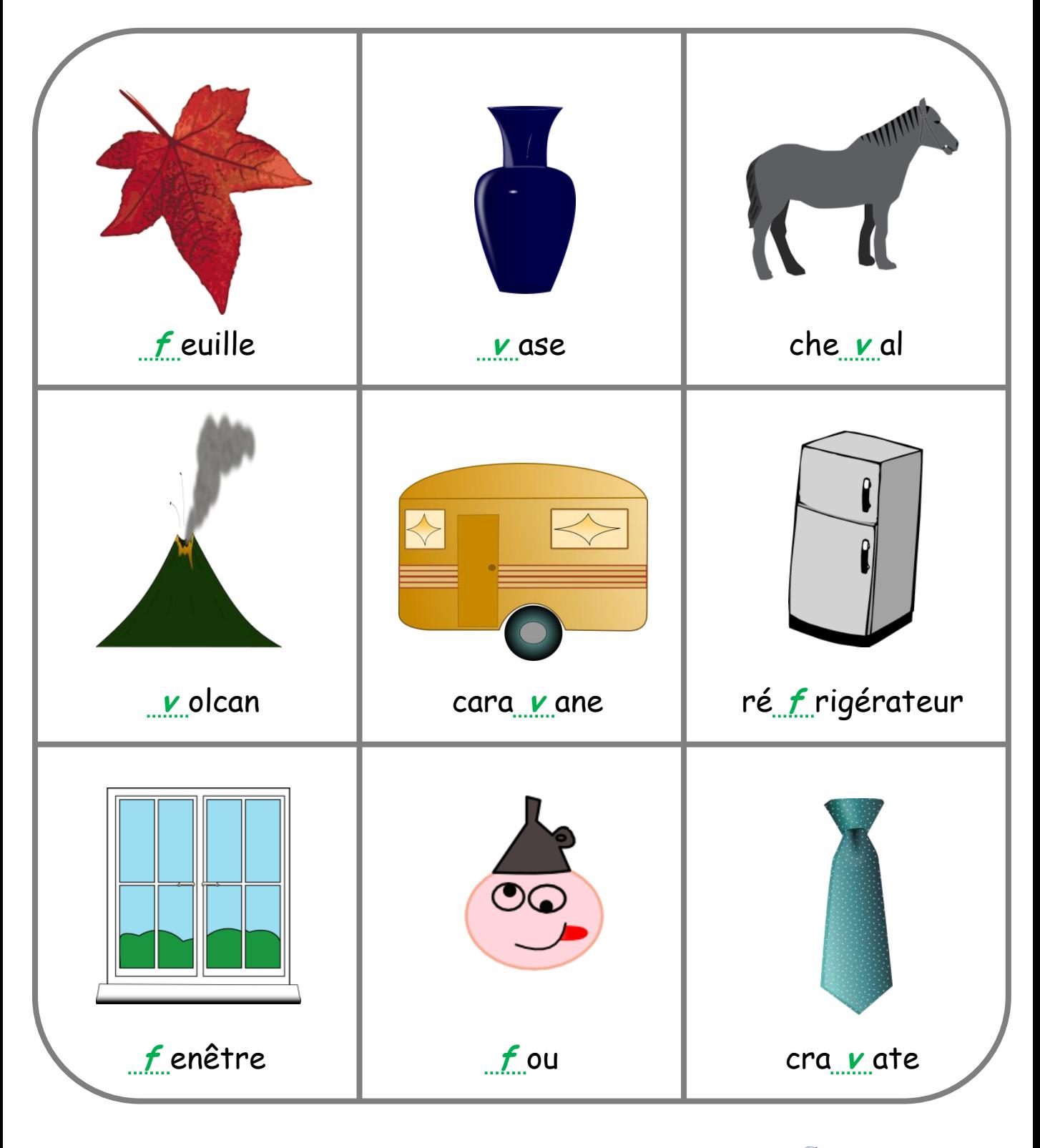

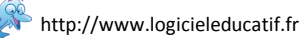

Confusions phonèmes [V] et [f] Script

Corrigé

Remplace les pointillés par *v* ou par f.

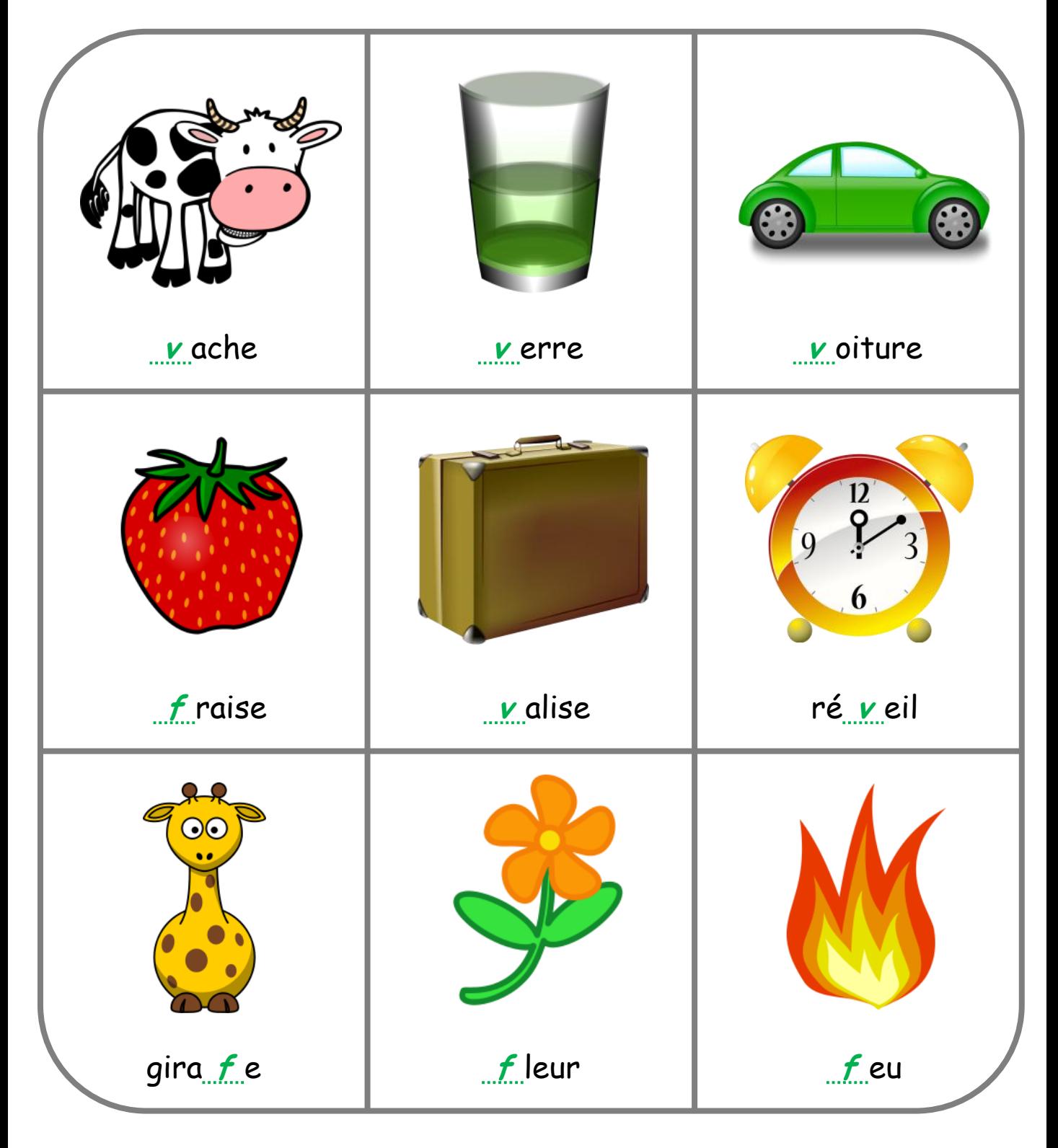

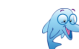